## Министерство образования Тульской области ГПОУ ТО «Сельскохозяйственный колледж «Богородицкий» им. И.А. Стебута»

**УТВЕРЖДАЮ»** 

Заместитель директора по учебно-воспитательной работе /О.А. Чудакова/ «26» июня 2020 г.

# МЕТОДИЧЕСКИЕ УКАЗАНИИЯ ДЛЯ ОБУЧАЮЩИХСЯ ПО ВЫПОЛНЕНИЮ КУРСОВОГО ПРОЕКТА

ПМ.01 Монтаж, наладка и эксплуатация электрооборудования (в т.ч. электроосвещения), автоматизация сельскохозяйственных организаций МДК.01.02 Системы автоматизации сельскохозяйственных организаций

Специальность 35.02.08 Электрификация и автоматизация сельского хозяйства

Kypc 3

Форма обучения очная

Богородицк 2020

Рассмотрено на заседании

предметной (цикловой) комиссии инженерных дисциплин. Председатель: Моторина Л.Н. / 1 Протокол № 10 04 126 "resonar 2020 г. Автор: преподаватель общепрофессиональных дисциплин Логунков А.Д.

Методические указания по выполнению курсового проекта по МДК.01.02 Системы автоматизации сельскохозяйственных организаций составлены на основе Федерального государственного образовательного стандарта среднего профессионального образования (ФГОС СПО) по автоматизация сельского Электрификация и 35.02.08 специальности хозяйства, рабочей программы профессионального модуля ПМ.01 Монтаж, наладка и эксплуатация электрооборудования (в т.ч. электроосвещения),  $\overline{00}$ сельскохозяйственных организаций, «Положения автоматизация организации выполнения и защиты курсовой работы (проекта) по учебной дисциплине, междисциплинарному курсу, профессиональному модулю в ГПОУ ТО «Сельскохозяйственный колледж «Богородицкий» имени И.А. Стебута»».

# **СОДЕРЖАНИЕ**

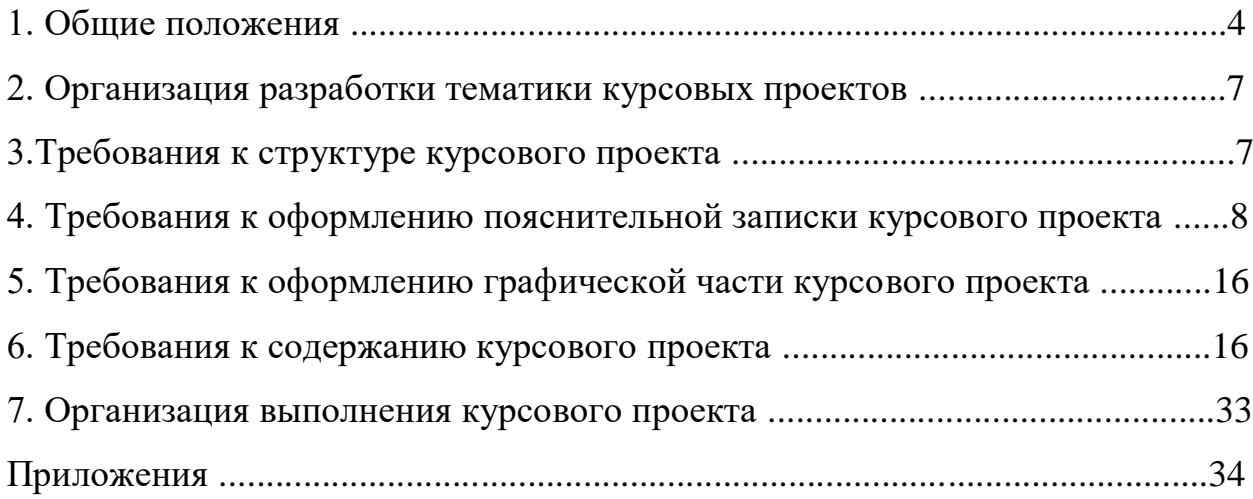

#### **1. ОБЩИЕ ПОЛОЖЕНИЯ**

1.1. Курсовой проект - один из основных видов учебных занятий и форм контроля учебной деятельности обучающихся, предусмотренных учебным планом специальности 35.02.08 Электрификация и автоматизация сельского хозяйства в ГПОУ ТО «Сельскохозяйственный колледж «Богородицкий» имени И.А. Стебута» (далее – колледж).

1.2. Выполнение обучающимся курсового проекта осуществляется на заключительном этапе междисциплинарного курса МДК.01.02 Системы автоматизации сельскохозяйственных организаций, имеет своей целью систематизацию, закрепление и расширение теоретических знаний и практических навыков при решении конкретных, технических задач, связанных со сферой профессиональной деятельности будущих специалистов или видом профессиональной деятельности.

1.3. В процессе выполнения курсового проекта решаются следующие задачи:

- освоение общих и профессиональных компетенций;

- приобщение к работе со справочной, специальной и нормативной литературой;

- выработка умения использовать достижения науки и передового, опыта в области электрооборудования и автоматизации сельскохозяйственных агрегатов и установок;

- совершенствование расчетной и графической подготовки;

- приобретение необходимых навыков для решения более сложных задач в дипломном проектировании и на практике;

- развитие инициативы, самостоятельности, ответственности и организованности.

1.4. Курсовой проект выполняется в сроки, определенные рабочим учебным планом и календарным учебным графиком по специальности. 35.02.08 Электрификация и автоматизация сельского хозяйства.

1.5. Требования к образовательным результатам.

В результате выполнения курсового проекта обучающийся должен овладеть профессиональными (ПК) и общими (ОК) компетенциями, представленными в таблице:

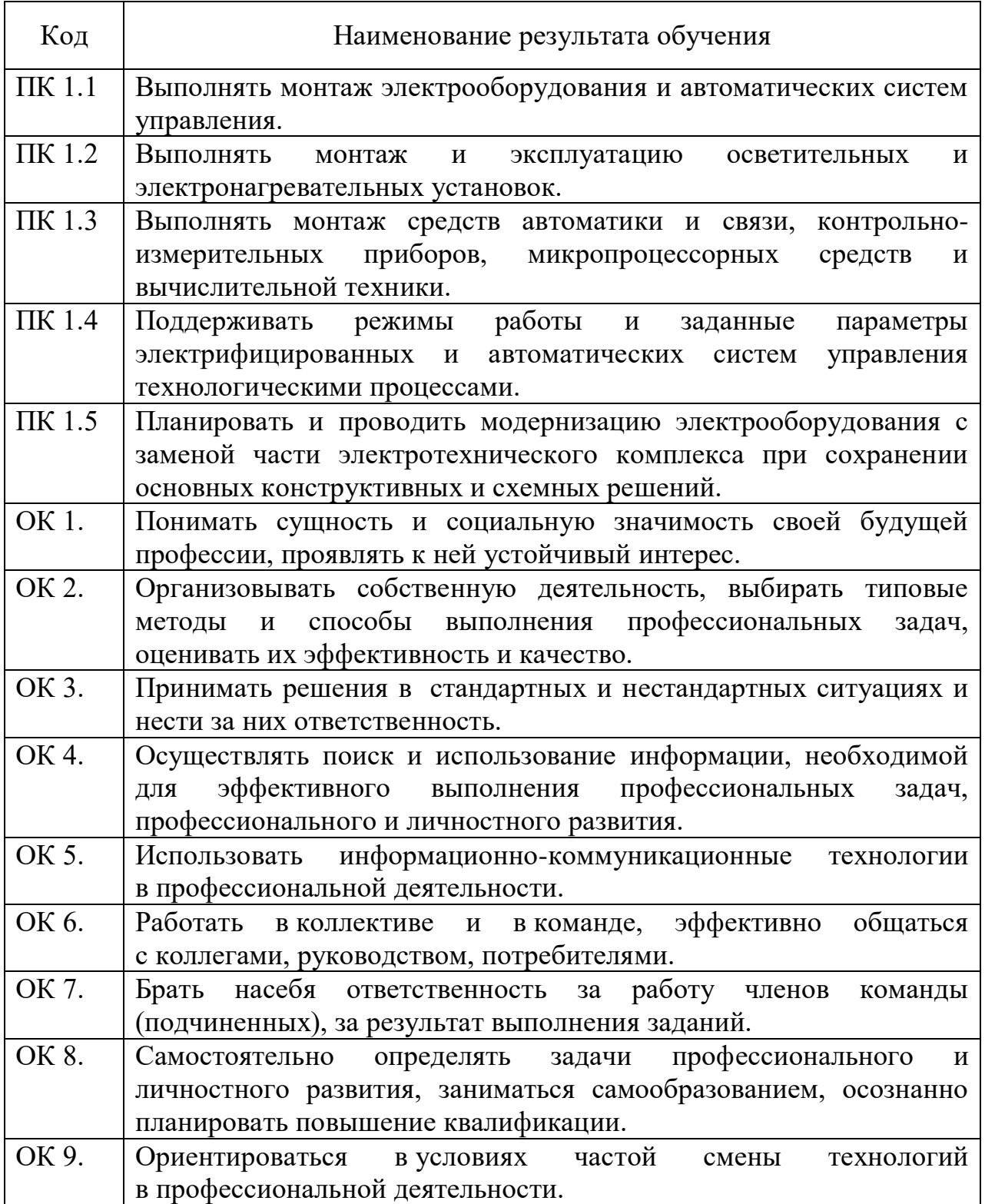

С целью овладения указанным видом профессиональной деятельности и соответствующими профессиональными компетенциями обучающийся в ходе освоения профессионального модуля должен:

иметь практический опыт:

- монтажа и наладки электрооборудования сельскохозяйственных организаций;

- эксплуатации электрооборудования сельскохозяйственных организаций;

- монтажа, наладки и эксплуатации систем централизованного контроля и автоматизированного управления технологическими процессами сельскохозяйственного производства;

уметь:

- производить монтаж и наладку приборов освещения, сигнализации, контрольно-измерительных приборов, звуковой сигнализации и предохранителей в тракторах, автомобилях и сельскохозяйственной технике;

- подбирать электропривод для основных сельскохозяйственных машин и установок;

- проводить утилизацию и ликвидацию отходов электрического хозяйства;

знать:

- основные средства и способы механизации производственных процессов в растениеводстве и животноводстве;

- принцип действия и особенности работы электропривода в условиях сельскохозяйственного производства;

- назначение светотехнических и электротехнических установок.

# **2. ОРГАНИЗАЦИЯ РАЗРАБОТКИ ТЕМАТИКИ КУРСОВЫХ ПРОЕКТОВ**

2.1. Тематика курсовых проектов разрабатывается преподавателями, рассматривается и принимается соответствующими предметными цикловыми комиссиями, утверждается заместителем директора по учебновоспитательной работе.

2.2. Примерная тематика курсовых проектов должна быть отражена в утвержденной рабочей программе профессионального модуля ПМ.01 Монтаж, наладка и эксплуатация электрооборудования (в т.ч. электроосвещения), автоматизация сельскохозяйственных организаций.

2.3. Тема курсового проекта может быть предложена обучающимся при условии обоснования им ее целесообразности, а также работодателем.

2.4. В отдельных случаях допускается выполнение курсового проекта по одной теме группой обучающихся.

2.5. Тема курсового проекта может быть связана с программой производственной (по профилю специальности) практики обучающегося.

2.6. Курсовой проект может стать составной частью (разделом, главой) выпускной квалификационной работы по специальности 35.02.08 Электрификация и автоматизация сельского хозяйства.

2.7. Темы курсовой работы (проекта) утверждаются заместителем директора по учебно-воспитательной работе (Приложение 1).

2.8. По утвержденным темам преподаватель разрабатывает индивидуальные задания для каждого обучающегося (Приложение 2).

#### **3. ТРЕБОВАНИЯ К СТРУКТУРЕ КУРСОВОГО ПРОЕКТА**

3.1. По структуре курсовой проект по МДК.01.02 Системы автоматизации сельскохозяйственных организаций состоит из расчетнопояснительной записки и графической части.

3.2. Расчетно-пояснительная записка имеет следующие структурные компоненты:

- Титульный лист;
- Содержание;
- Введение;
- Характеристика объекта автоматизации;
- Характеристика рабочей машины;
- Технологическая схема кормоприготовительной машины;
- -. Разработка принципиальной электрической схемы автоматизации;
- Выбор силовой сборки и пульта управления;
- . Расчет и выбор элементов схемы автоматизации;
- Расчет освещения и выбор защитной аппаратуры;
- Расчет и выбор марки сечения проводов, способ их прокладки;
- Составление перечня элементов схемы автоматизации;
- Заключение;
- Список использованной литературы;
- Приложения.
- 3.3. Графическая часть курсового проекта включает:
- Лист 1. План объекта с нанесением силовой и осветительной сети.

Лист 2. Технологическая и электрическая схемы автоматизации.

# **4. ТРЕБОВАНИЯ К ОФОРМЛЕНИЮ ПОЯСНИТЕЛЬНОЙ ЗАПИСКИ КУРСОВОГО ПРОЕКТА**

4.1. Объем пояснительной записки курсового проекта должен быть не менее 5 страниц печатного текста. Сброшюрованная в мягкий переплет пояснительная записка курсового проекта должна соответствовать всем указанным ниже требованиям.

- напечатана на стандартном листе писчей бумаги формата А4:

- поля: левое 3 см, правое 1,5 см, верхнее 2 см, нижнее 2 см;

- шрифт Times New Roman;

- размер шрифта для основного текста 14 пт, для сносок - 10 пт;

- межстрочный интервал 1,5;

- отступ первой строки 1,25 см;

- выравнивание текста по ширине.

4.2. Страницы следует нумеровать арабскими цифрами, соблюдая сквозную нумерацию по всему тексту курсовой работы (проекта), включая приложения. Номер страницы проставляется в центре нижней части страницы без точки. Титульный лист включается в общую нумерацию работы, но номер на листе не ставится. Образец оформления титульного листа представлен в Приложении 3.

4.3. Содержание. Раскрывает содержание работы путем обозначения структурных элементов, разделов, подразделов работы с указанием страниц, с которых они начинаются. Заголовки содержания должны точно повторять заголовки в тексте. Сокращать или давать их в другой формулировке, последовательности и соподчиненности по сравнению с заголовками в тексте нельзя. Заголовки одинаковых ступеней рубрикации необходимо располагать друг под другом. Заголовки каждой последующей ступени смещаются на три – пять знаков вправо по отношению к заголовкам предыдущей ступени. Все заголовки начинаются с прописной буквы без точки на конце. Последнее слово каждого заголовка соединяется отточием с соответствующим ему номером страницы в правом столбце содержания, при этом знак № не ставится. Введение, заключение, список использованной литературы и приложение также включаются в содержание (Приложение 4).

4.4. Построение курсовой работы (проекта)

4.4.1. Наименования структурных элементов СОДЕРЖАНИЕ, ВВЕДЕНИЕ, ТЕОРЕТИЧЕСКАЯ ЧАСТЬ (ОСНОВНАЯ ЧАСТЬ и т.д.), ЗАКЛЮЧЕНИЕ, СПИСОК ИСПОЛЬЗОВАННОЙ ЛИТЕРАТУРЫ, ПРИЛОЖЕНИЕ служат заголовками структурных элементов курсового проекта.

Заголовки структурных элементов оформляются прописными буквами полужирным шрифтом с выравниванием по центру, без точки в конце, не подчеркивая. Каждый структурный элемент и каждый раздел теоретической части (основной части и т.д.) начинают с новой страницы.

4.4.2. Основную часть следует делить на разделы, подразделы и пункты. Пункты при необходимости могут делиться на подпункты. Разделы и подразделы должны иметь заголовки. Пункты и подпункты, как правило, заголовков не имеют.

4.4.3. Заголовки разделов и подразделов следует начинать с абзацного отступа и размещать после порядкового номера, печатать с прописной буквы, полужирным шрифтом, не подчеркивать, без точки в конце. Пункты и подпункты могут иметь только порядковый номер без заголовка, начинающийся с абзацного отступа.

Если заголовок включает несколько предложений, их разделяют точками. Переносы слов в заголовках не допускаются.

Текст печатается строчными буквами, кроме первой прописной.

4.5. Нумерация структурных элементов, разделов, подразделов, пунктов, подпунктов

4.5.1. Структурные элементы СОДЕРЖАНИЕ, ВВЕДЕНИЕ, ТЕОРЕТИЧЕСКАЯ ЧАСТЬ (ОСНОВНАЯ ЧАСТЬ и т.д.), ЗАКЛЮЧЕНИЕ, СПИСОК ИСПОЛЬЗОВАННЫХ ИСТОЧНИКОВ, ПРИЛОЖЕНИЕ не нумеруются.

4.5.2. Разделы курсового проекта должны иметь порядковые номера в пределах всего работы проекта, обозначенные арабскими цифрами без точки и расположенные с абзацного отступа. Подразделы должны иметь нумерацию в пределах каждого раздела.

4.6. Иллюстрации

4.6.1. Иллюстрации (чертежи, графики, схемы, компьютерные распечатки, диаграммы, фотоснимки) следует располагать в курсовом проекте непосредственно после текста, где они упоминаются впервые, или на

следующей странице (по возможности ближе к соответствующим частям текста). На все иллюстрации в тексте должны быть даны ссылки. При ссылке необходимо писать слово «рисунок» и его номер, например: «в соответствии с рисунком 2» или «На схеме (рисунок 5) изображено...» и т.д.

Если, далее по тексту необходимо повторно обратиться к рисунку, то обращение к нему делается следующим образом: (см. рисунок 5) или (см. рисунок 5 на с. 20). При ссылках на несколько иллюстраций слово «рисунок» не повторяется, а между первым и последним номером ставится тире, например: (см. рисунок 3-5).

4.6.2. Иллюстрации, за исключением иллюстраций, приведенных в приложениях, следует нумеровать арабскими цифрами сквозной нумерацией. Если рисунок один, то он обозначается: Рисунок 1.

Пример - Рисунок 1 - Схема прибора

4.6.3. Иллюстрации каждого приложения обозначают отдельной нумерацией арабскими цифрами с добавлением перед цифрой обозначения приложения: Рисунок А.3.

4.6.4. Допускается нумеровать иллюстрации в пределах раздела проекта. В этом случае номер иллюстрации состоит из номера раздела и порядкового номера иллюстрации, разделенных точкой: Рисунок 2.1.

4.6.5. Иллюстрации при необходимости могут иметь наименование и пояснительные данные (подрисуночный текст). Слово «Рисунок», его номер и через тире наименование помещают после пояснительных данных и располагают в центре под рисунком без точки в конце. Подрисуночные подписи выделяются обычным начертанием и отделяются от следующего абзаца пустой строкой или интервалом в 6 пт.

Пример - Рисунок 2 - Оформление таблицы

4.6.6. Если наименование рисунка состоит из нескольких строк, то его следует записывать через один межстрочный интервал. Наименование рисунка приводят с прописной буквы без точки в конце. Перенос слов в наименовании графического материала не допускается.

4.7. Таблицы

4.7.1. Цифровой материал должен оформляться в виде таблиц. Таблицы применяют для наглядности и удобства сравнения показателей.

4.7.2. Таблицу следует располагать непосредственно после текста, в котором она упоминается впервые, или на следующей странице. На все таблицы должны быть ссылки. При ссылке следует печатать слово «таблица» с указанием ее номера, например: Взаимосвязь показателей наглядно представлена в таблице 2.

Иногда ссылка делается по ходу изложения сразу после фразы, отсылающей к таблице, в круглых скобках, например: (таблица 2).

4.7.3. Наименование таблицы должно отражать ее содержание, быть точным, кратким. Наименование следует помещать над таблицей слева, без абзацного отступа в следующем формате:

Таблица Номер таблицы - Наименование таблицы

Наименование таблицы приводят с прописной буквы без точки в конце. Если наименование таблицы занимает две строки и более, то его следует записывать через один межстрочный интервал.

Таблицу с большим количеством строк допускается переносить на другую страницу. При переносе части таблицы на другую страницу слово «Таблица», ее номер и наименование указывают один раз слева над первой частью таблицы, а над другими частями также слева пишут слова «Продолжение таблицы» и указывают номер таблицы. При делении таблицы на части допускается ее головку или боковик заменять соответственно номерами граф и строк. При этом нумеруют арабскими цифрами графы и (или) строки первой части таблицы. Таблица оформляется в соответствии с приложением 5.

4.7.4. Таблицы, за исключением таблиц приложений, следует нумеровать арабскими цифрами сквозной нумерацией.

Таблицы каждого приложения обозначаются отдельной нумерацией арабскими цифрами с добавлением перед цифрой обозначения приложения.

4.7.5. Заголовки граф и строк таблицы следует печатать с прописной буквы, а подзаголовки граф - со строчной буквы, если они составляют одно предложение с заголовком, или с прописной буквы, если они имеют самостоятельное значение. В конце заголовков и подзаголовков таблиц точки не ставятся. Названия заголовков и подзаголовков таблиц указывают в единственном числе.

4.7.6. Таблицы слева, справа, сверху и снизу ограничивают линиями. Разделять заголовки и подзаголовки боковика и граф диагональными линиями не допускается. Заголовки граф выравнивают по центру, а заголовки строк - по левому краю. Горизонтальные и вертикальные линии, разграничивающие строки таблицы, допускается не проводить, если их отсутствие не затрудняет пользование таблицей.

4.7.7. Текст, повторяющийся в строках одной и той же графы и состоящий из одиночных слов, заменяют кавычками. Ставить кавычки вместо повторяющихся цифр, буквенно-цифровых обозначений, знаков и символов не допускается. Если текст повторяется, то при первом повторении его заменяют словами «то же», а далее кавычками. В таблице допускается применять размер шрифта меньше, чем в тексте.

4.8. Формулы и уравнения

4.8.1. Уравнения и формулы следует выделять из текста в отдельную строку. Выше и ниже каждой формулы или уравнения должно быть оставлено не менее одной свободной строки. Если уравнение не умещается в одну строку, оно должно быть перенесено после знака равенства (=) или после знаков плюс (+), минус (-), умножения (х), деления (:) или других математических знаков. На новой строке знак повторяется. При переносе формулы на знаке, символизирующем операцию умножения, применяют знак "X".

4.8.2. Пояснение значений символов и числовых коэффициентов следует приводить непосредственно под формулой в той же последовательности, в которой они представлены в формуле. Значение

каждого символа и числового коэффициента необходимо приводить с новой строки. Первую строку пояснения начинают со слова «где» без двоеточия с абзаца.

4.8.3. Формулы следует располагать посередине строки и обозначать порядковой нумерацией в пределах всей работы (проекта) арабскими цифрами в круглых скобках в крайнем правом положении на строке. Одну формулу обозначают (1). Пример:

$$
A = \frac{a}{b} \tag{1}
$$

4.8.4. Ссылки на порядковые номера формул приводятся в скобках: в  $\phi$ ормуле  $(1)$ .

4.8.5 Формулы, помещаемые в приложениях, нумеруются арабскими цифрами в пределах каждого приложения с добавлением перед каждой цифрой обозначения приложения: (В.1).

Допускается нумерация формул в пределах раздела. В этом случае номер формулы состоит из номера раздела и порядкового номера формулы, разделенных точкой: (3.1).

4.9. Ссылки

В курсовой работе (проекте) рекомендуется приводить ссылки на использованные источники. Порядковый номер ссылки приводят арабскими цифрами в квадратных скобках в конце текста ссылки. Например: Интересный обзор зарубежной практики модернизации производства содержится в монографии И.И. Русинова [34].

Порядковый номер библиографического описания источника в списке использованной литературы соответствует номеру ссылки.

Если ссылку приводят на конкретный фрагмент текста документа, в отсылке указывают порядковый номер издания в списке и страницы, на которых помещен объект ссылки, сведения, разделяют запятой: [12, с. 94].

4.10. Список использованной литературы должен быть выполнен в соответствии с ГОСТ Р7.0.100-2018 «Библиографическая запись. Библиографическое описание. Общие требования и правила составления» в следующем порядке:

Федеральные законы (в очередности от последнего года принятия к предыдущим);

указы Президента Российской Федерации (в той же последовательности);

постановления Правительства Российской Федерации (в той же очередности);

иные законодательно - правовые акты и нормативные документы;

иные официальные материалы (резолюции-рекомендации международных организаций и конференций, официальные доклады, официальные отчеты и др.;

монографии, учебники, учебные пособия (в алфавитном порядке);

иностранная литература;

интернет-ресурсы. в алфавитном порядке фамилий авторов или названий произведений (при отсутствии фамилий авторов). В списке применяется общая нумерация литературных источников. Оформление списка используемой литературы представлено в Приложении 6.

4.11. Приложение. В курсовом проекте могут быть представлены приложения, как правило, по материалам вспомогательного характера, которые были использованы автором в процессе разработки темы. К таким материалам относятся:

• различные положения, инструкции, копии документов;

• схемы, графики, диаграммы, таблицы, которые нецелесообразно размещать в тексте, так как они носят прикладной или иллюстративный характер;

• иллюстративный материал, в том числе и примеры, на которые имеет место ссылка в тексте.

Приложения оформляются на последних страницах работы и не входят в её объем. Каждое приложение начинается с новой страницы с указанием слова «Приложение» и его обозначения «1,2, т.д. (выравнивание по правому краю). Если одно приложение, оно обозначается «Приложение 1».

В тексте работы на приложения должны быть ссылки: «Результаты исследования представлены в Приложении 1, или (см. Приложение 1).

Приложение должно иметь заголовок, который записывают симметрично относительно текста с прописной буквы отдельной строкой.

Приложения располагают в порядке ссылок на них в тексте, нумерация страниц приложений и основного текста сквозная.

# **5. ТРЕБОВАНИЯ К ОФОРМЛЕНИЮ ГРАФИЧЕСКОЙ ЧАСТИ КУРСОВОГО ПРОЕКТА**

Графическая часть курсового проекта, а так же графики, диаграммы, схемы, помещаемые в пояснительной записке курсового проекта, должны соответствовать требованиям стандартов Единой системы конструкторской документации (ЕСКД).

## **6. ТРЕБОВАНИЯ К СОДЕРЖАНИЮ КУРСОВОГО ПРОЕКТА**

Примерное содержание курсового проекта выглядит следующим образом:

#### **ВВЕДЕНИЕ**

Вводная часть курсового проекта должна содержать информацию о роли электрификации сельского хозяйства в России, актуальности внедрения средств автоматизации в сельскохозяйственное производство. При этом необходимо указать достоинства и недостатки автоматизации сельского хозяйства в целом.

Объем вводной части должен ограничиваться одной, двумя страницами рукописного текста.

#### **1. Характеристика объекта автоматизации**

Характеристика объекта автоматизации должна содержать краткие сведения о выбранном хозяйстве, в котором устанавливается кормоприготовительная машина: наименование хозяйства, его назначение и основная деятельность.

#### **2. Характеристика рабочей машины**

Характеристика рабочей машины включает в себя информацию о назначение кормоприготовительной машины, места установки и её технические данные. Для отражения технических данных создается таблица и заполняется.

#### **3. Технологическая схема кормоприготовительной машины**

В этом пункте должно быть отражено графическое изображение технологической схемы кормоприготовительной машины и описание работы этой схемы.

Технологическую схему нужно начертить таким образом, чтобы технологическое оборудование (рабочие машины) было изображено в виде очертаний, схожих с реальным оборудованием.

# **4. Разработка принципиальной электрической схемы автоматизации**

На основе уже имеющейся технологической схемы должна быть составлена принципиальная электрическая схема автоматизации кормоприготовительной машины и описание её работы. Чертеж принципиальной электрической схемы автоматизации в курсовом проекте должен быть выполнен в соответствии с требованиями ЕСКД.

#### **5. Выбор силовой сборки и пульта управления**

Выбор силовой сборки (щита ввода, учета и распределения электрической энергии) осуществляется из приложения №1, исходя из требований принципиальной электрической схемы. Окончательный выбор марки силовой сборки производится после расчета и выбора автоматического выключателя на вводе. Пульт управления выбираем из приложения №24.

*Например:* в принципиальной электрической схеме дробилки ДБ-5-1 предусмотрено два автоматических выключателя для защиты двигателей дробилки, выгрузного и загрузочного шнека и автоматический выключатель на вводе.

Выбираем шкаф серии ПР8804 навесного исполнения с автоматическим выключателем серии ВА57Ф35 на вводе и четырьмя трехполюстными автоматическими выключателями серии АЕ2046-10Б.

После произведенных расчетов окончательно выбираем шкаф серии

ПР8804-1007 навесного исполнения с автоматическим выключателем на вводе серии ВА57Ф35 с I<sub>ном. р.</sub> = 50 (А) и пульт управления РУС(А)-5912-13А2.

#### **6. Расчет и выбор элементов схемы автоматизации**

Задачей этого пункта является расчет и выбор всех элементов схемы автоматизации кормоприготовительной машины, которая была составлена ранее. Расчет и выбор начинаем с составления примерного плана.

#### **План расчета и выбора элементов схемы автоматизации**

6.1. Выбор двигателей и составление таблицы технических данных

6.2. Выбор автоматического выключателя для дробильной машины и его проверка на правильность выбора.

6.3..Выбор автоматических выключателей для двигателей загрузного и выгрузного шнека и проверка на правильность выбора.

64. Выбор автоматических выключателей на вводе и проверка на правильность выбора.

6.5. Выбор магнитных пускателей и тепловых реле для выбранных двигателей и их проверка.

6.6..Выбор сигнальной аппаратуры (светодиоды, звонки, резисторы, диоды)

6.7. Выбор реле времени

6.8. Выбор промежуточного реле

6.9. Выбор кнопок управления

6.10. Выбор конечных выключателей. После составления примерного плана производится расчет и выбор согласно этому плану.

**6.1. Выбор двигателей и составление таблицы их технических данных**

Выбор двигателей для кормоприготовительных машин осуществляется по номинальной мощности  $P_{H}$  электродвигателей из [2]. Расчет номинальной мощности выглядит следующим образом.

 $P_{H} = k*A*Q/n,$ 

где k = 1,18…1,2 – коэффициент, учитывающий потери холостого,

А = 1,7..8 (кВт\*ч\*Т) – удельные затраты энергии на измельчение кормов,

 $\eta = K \Pi \Pi$ . Q – производительность  $(\tau^* \Psi)$ .

 $Q = Q_{\text{cvr}}/t$ ,

где  $Q_{\text{cvr}}$ — производительность в сутки  $(\text{r*q})$ ,  $t = 1...5$  (ч.) - время работы машины в сутки.

$$
Q_{\rm cyr} = H^*n/t,
$$

где Н – норма поедаемости, (для коров Н = 28 (кг/гол), для свиней

 $H=23$  (кг/гол)), n – количество голов скота.

Например: имеется ферма по выращиванию коров в количестве 500 голов, n = 500 голов, H = 28 (кг/гол), время работы машины 1,5 часа, t = 1.5 (  $\mathbf{q}$ .)

Находим производительность агрегата в сутки:

 $Q_{\text{cyr}} = H/t = 28*500/1, 5 = 9,333 \text{ (kr*q)} = 9,33 \text{ (r*q)}$ 

Рассчитываем количество измельченного корма:

 $Q = Q_{\text{cvr}}/t = 9,33/1,5 = 6,22 \text{ (T*q)}$ 

Вычисляем мощность двигателя дробилки:

 $P_{\text{H}} = k^*A^*Q/\eta = 1,2^*2,3^*6,22/0,95 = 18,1$  (kBT)

Выбираем двигатель для дробилки АИР160М2У3 с  $P_{H} = 18,5$  (кВт).

Выгрузной и загрузочный транспортер выбираем из [3].

В качестве загрузочного транспортера выбираем универсальный конвейер КВ-Ф-40, с  $P_{H} = 2.2$  (кВт), а в качестве выгрузного транспортера выбираем выгрузной сборный шнек ШВС-40,0 М, с  $P_{H} = 2.2$  (кВт).

Исходя из номинальной мощности этих транспортеров, выбираем двигатели к ним. Так как у обоих транспортеров  $P_{H} = 2.2$  (кВт), то выбираем двигатель АИР80А2У3 в количестве двух экземпляров.

Выбранные двигатели и их технические данные заносим в таблицу 1.

Таблица 1 - Технические данные электродвигателей

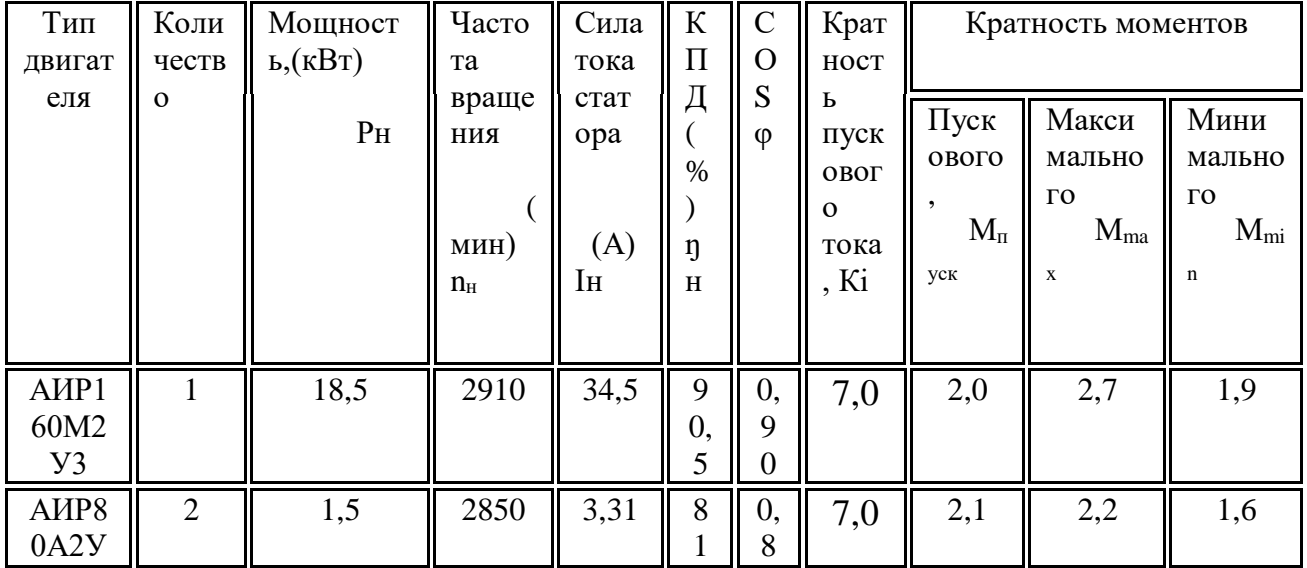

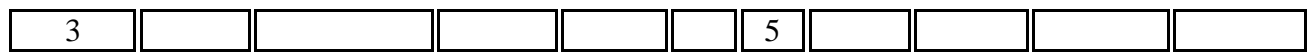

Выбор двигателей для кормораздатчиков, навозоуборочных транспортеров и водонагревателей осуществляется по номинальной мощности Р<sub>н</sub> электродвигателей, указанной в технических данных из [2].

Выбор нагревательных элементов осуществляется из [25], по номинальной мощности. Расчет номинальной мощности производится следующим образом:

 $P_{H.3} = k_3 * M * c(t_r - t_x) / (3600 * T * \eta_B * \eta_{T.C.}),$ 

 $r \le k_3 - \kappa$ оэффициент запаса мощности  $(1,1...1,2)$ ;

М – суммарная масса нагреваемой воды;

с – теплоемкость воды, с = 4,19 кДж/(кг °С);

 $t_r$ — температура горячей воды (приложение №3, графа 2);

 $t_{x}$  – температура холодной воды (для коров 8...12 °С, для свиней  $10...16$  °C)

3600 – тепловой эквивалент, кДж/кВт\*ч;

 $T$  – число часов работы установки,  $T = 24$ ;

 $n_{\rm B}$  – КПД водонагревателя (0,85...0,95);

 $\eta_{\text{\tiny T.C.}}$  – КПД тепловой сети  $(0, 8...0, 9)$ ;

 $M = a * N$ ,

где N – количество животных;

а – суточная норма поения на одну голову [26].

*Например:* имеется ферма по выращиванию 100 дойных коров. Мощность электродвигателя насоса водонагревателя 0,55 (кВт). Рассчитать номинальную мощность электроводонагревателя и выбрать двигатель для насоса и электронагревательные элементы.

 $M = a * N = 65 * 100 = 6500$  (л);

 $P_{\text{H}} = 1,2*6500*4,19*(15-8)/(3600*24*0,92*0,7) = 4,11$  (kBT)

Для насоса выбираем электродвигатель АИР63В2У3, с  $P_{H} = 0.55$  (кВт), нагреватели выбираю типа ТЭН-39 с  $P_{H,3} = 1.5$  (кВт) в количестве трех штук.

**6.2. Выбор автоматических выключателей для двигателей и их проверка на правильность выбора.**

Расчет производим для автоматического выключателя, встроенного в ранее выбранный шкаф.

#### *Например:*

Имеется шкаф ввода, учета и распределения электрической энергии ПР8804, с встроенными автоматическими выключателями АЕ2046-10Б.

Используя известный ток двигателя дробилки АИР160М2У3  $I_{H} = 34.5$ (А), выбираем автоматический выключатель AE2046-10Б с  $I_{\text{HOM, p.}} = 40$  (A).

Выбор и настройку автоматов производят по силе номинального тока расцепителя следующим образом:

а) Записываем условие

 $I_{\text{HOM}}$   $n \geq I_{n}$ 

где Iр. – сила расчетного тока защищаемой цепи (в нашем случае это номинальный ток электродвигателя).

б) Находим кратность силы расчетного тока и определяют уставку автомата.

 $k = I_p/I_{HOM, p} = 34,5/40 = 0,86.$ 

в) Устанавливаем регулятор на деление 0,86.

г) Проверяем выбранный автомат на возможность срабатывания при пуске по условию  $I_{cp.p.} \leq I_{cp.k.}$ 

Сила пускового тока двигателя:

 $I_{\text{IIVEK,IB}} = 7*I_{\text{H}} = 7*34.5 = 241.5$  (A)

Сила расчетного тока срабатывания автомата при пуске двигателя:

 $I_{cp.p.} = 1,25* I_{\text{nyCK,IB}} = 1,25*241,5 = 301,86 \text{ (A)}$ 

Формула вычисления значения каталожного тока срабатывания указана в графе 5, приложения №4:

 $I_{CD,K} = 12 * I_{HOM, p.} = 12 * 40 = 480$  (A)

Как видно условие проверки выполняется  $I_{cp.p.} \leq I_{cp.k.}$ ,  $301,86(A) \leq$ 480(А). Поэтому автомат при пуске двигателя не срабатывает.

# **6.3. Выбор автоматических выключателей для двигателей загрузного и выгрузного шнека и его проверка на правильность выбора**

Расчет производим для автоматического выключателя, встроенного в ранее выбранный шкаф.

#### *Например:*

Имеется шкаф ввода, учета и распределения электрической энергии ПР8804, с встроенными автоматическими выключателями АЕ2046-10Б.

Для двигателей загрузного и выгрузного шнека (АИР80А2У3) расцепитель выбираем по условию:

 $I_{\text{HOM. p.}} \ge m \sum I_p$ 

где m = 1 – коэффициент одновременности,  $\sum I_p$ – сумма рабочих токов двигателей,

 $\sum I_p = I_{p1} + I_{p2} = 3,31 + 3,31 = 6,62$  (A)

Выбираем автоматический выключатель АЕ2046-10Б с  $I_{HOM, p} = 8$  (A)

 $I_{HOM. p.} \ge m \sum I_p$ , 8 (A) > 6,62 (A)

Проверяем выбранный автомат на возможность срабатывания при пуске по условию:

 $I_{cn,n} \leq I_{cn,\kappa}$  $I_{cn,n} = K_{H,3} I_{max}$ ,

где Кн.э.– коэффициент надежности (для автоматов АП-50, АЕ-2000 и А3700 К<sub>н.э.</sub> = 1,25, а для А3100 К<sub>н.э.</sub> = 1,5)

 $I_{max} = m^*I_p + I_{\text{Hyck},\text{IB}},$ 

 $r \text{Re} I_p - p a$ бочий ток меньшего по мощности двигателя,  $I_{\text{nvck},\text{LB}} - \text{nycko}$ вой ток большего по мощности двигателя (в нашем случае двигатели одинаковые по мощности).

$$
I_{\text{nyck},\text{LB}} = I_{p} * Ki = 3,31 * 7 = 23,17 (A)
$$
\n
$$
I_{\text{max}} = m * I_{p} + I_{\text{nyck},\text{LB}} = 1 * 6,62 + 23,17 = 29,79 (A)
$$
\n
$$
r \text{Re}, I_{\text{nyck},\text{LB}} = n \text{nyckoböh tok Abhtarenja bhtpyshoto uhieka (AHP80A2V3)}
$$
\n
$$
I_{\text{logcrabifem}} = 1,25 * 23,17 = 28,96 (A)
$$

Находим каталожный ток срабатывания:

 $I_{cp.k.} = 12 * I_{HOM. p.} = 12 * 8 = 96$  (A),

Как видно условие проверки выполняется  $I_{cp.p.} \leq I_{cp.k.}$ ,  $28,96(A) \leq 96(A)$ . Поэтому автомат при пуске двигателя не срабатывает.

# **6.4. Выбор автоматического выключателя на вводе и его проверка на правильность выбора**

Расчет производим для автоматического выключателя, встроенного в ранее выбранный шкаф.

## **Например:**

Имеется шкаф ввода, учета и распределения электрической энергии ПР8804, с встроенным автоматическим выключателем на вводе ВА57Ф35.

Выбираем расцепитель из [1 ] по условию:

 $I_{\text{HOM. }p.} \geq m \sum I_{p,}$ 

где  $\sum I_p$ - сумма рабочих токов всех трех двигателей.

 $\sum I_p = I_{p1} + I_{p2} + I_{p3} = 3,31 + 3,31 + 34,5 = 41,12$  (A)

Выбираем автоматический выключатель ВА57Ф35 с I<sub>ном. р</sub>. = 50 (A)

Проверяем выбранный автомат на возможность срабатывания при пуске по условию:  $I_{cn,n} \leq I_{cn,k}$ ,

где $I_{cn,n} = K_{H,3} I_{max}$ 

 $I_{\text{max}} = m \sum I_p + I_{\text{HVEK,IB}} = 1*6,62 + 241,5 = 248,12$  (A),

 $r \text{Re} I_{\text{rvck},\text{LB}}$  пусковой ток самого мощного двигателя. В нашем случае – это пусковой ток двигателя АИР160М2У3, а  $\sum I_p$  – рабочий ток двигателей загрузного и выгрузного шнеков.

Подставляем в выражение  $I_{cp,p} = K_{H,3} I_{max}$  данные:

 $I_{cp.p.} = 1,5*248,12 = 372,18$  (A)

Находим каталожный ток срабатывания:

 $I_{\text{cp.k.}} = 12 * I_{\text{HOM. p.}} = 12 * 50 = 600$  (A),

Как видно условие проверки выполняется  $I_{cp.p.} \leq I_{cp.k.}$ , 372,18(A)  $\leq$ 600(А). Поэтому автомат при пуске двигателя не срабатывает.

# **6.5. Выбор магнитных пускателей и тепловых реле для выбранных двигателей и их проверка**

Магнитные пускатели выбираем из приложения №5 по условию:

 $I_{H,IVCK} > I_{H_1}$ , где  $I_{H,IVCK}$  – номинальный ток пускателя,  $I_{H}$  – номинальный ток двигателя

Для двигателя АИР160М2У3 с I<sub>н</sub> = 34,5(A) выбираем пускатель ПМЛ-422002 с кнопками «Пуск» и «Стоп» и номинальным током  $I_{H,IVCK}$  = 63(A)

 $63(A) > 34,5(A)$ 

Проверяем условия коммутации магнитного пускателя:

 $I_{H.\text{IIVEK.}} \geq I_{\text{IIVEK.IB}}/6$ ,

где I пуск.дв - пусковой ток двигателя

 $I_{\text{HVEK,IB}} = I_{\text{H}}$  \* Ki/6 = 34,5 \* 7/6 = 40,25 (A),

где Ki – кратность пускового тока (таблица №2)

Как видно условие проверки выполняется  $I_{H, HVCK} \ge I_{HVCK, IB}/6$ ,  $63(A) \ge$ 40,25(А).

Руководствуясь номинальным током пускателя I<sub>н.пуск</sub>, из приложения [6] выбираем тепловое реле РТЛ-206104 с номинальным током

 $I_{\text{H.T.D.}}$  = 80 (A) и пределом регулирования силы тока несрабатывания

54…66 (А)

Для двигателя АИР80А2У3 с I<sub>н</sub> = 3,31 (А) выбираем пускатель

ПМЛ-122002 с кнопками «Пуск» и «Стоп» и номинальным током  $I_{H.IIYCK} = 10(A)$ 

 $10(A) > 3,31(A)$ 

Проверяем условия коммутации магнитного пускателя:

 $I_{H.\text{IIVEK.}} \geq I_{\text{IIVEK,IB}}/6$ 

где I пуск.дв – пусковой ток двигателя

 $I_{\text{Hyck},\text{IB}} = I_{\text{H}}$ \*Ki/6 = 3,31\*7/6 = 3,86 (A)

где Ki – кратность пускового тока (таблица 2)

Как видно условие проверки выполняется  $I_{H, HVCK} \ge I_{HVCK, IB} / 6$ ,  $10(A) \ge$  $3,86(A)$ .

Руководствуясь номинальным током пускателя I<sub>н.пуск</sub>, из приложения  $N$  выбираем тепловое реле РТЛ-100804 с номинальным током  $I_{H,T,p}$  = 25 (A) и пределом регулирования силы тока несрабатывания 2,4…4,0 (А)

**6.6. Выбор сигнальной аппаратуры (светодиоды, звонки, резисторы, диоды)**

Выбор сигнальной аппаратуры осуществляется в следующей последовательности:

1. Для звуковой сигнализации выбираем звуковой аппарат из [7]. руководствуясь номинальным напряжением Uн.

В нашем случае  $U_{\text{H}}$  = 220 (В), значит выбираем звонок ЗВП-220.

2. Составляем схему включения светодиода

Рисунок 1 - Схема подключения светодиода

3. Выбираем светодиод из [8].

В нашем случае выбираем светодиод 3Л360А с I<sub>доп</sub> = 10 (мА) = 0,01 (А)

и  $U_{\text{offm,CH}} = 1.7$  (B)

4. Выбираем диод из приложения №9

В нашем случае выбираем диод Д226Б с  $I_{cp} = 300$  (мА) = 0,3 (А) и

 $U_{\text{o6p}.a} = 400 \text{ (B)}$ 

5 Выбираем резистор

Рассчитываем напряжение резистора  $U_p = 0.45*220 = 100$  (B)

Рассчитываем сопротивление резистора:

 $R = \underline{U}_{p} - \underline{U}_{\text{off. c},n} = 100 - 1.7 = 9830 \text{ (OM)}$ 

 $I_{\text{non}}$  0,01

Рассчитываем мощность резистора:

 $P = I_{\text{A}^2}^2 * R = 0.01^2 * 9830 = 0.983$  (Br)

Выбираем резистор из приложения №10, исходя из рассчитанного сопротивления R и мощности Р.

В нашем случае выбираем резистор МЛТ-1, с  $P_{HOM} = 1$  (Br) и R = 10 МОм.

#### **6.7. Выбор реле времени**

Выбор реле времени осуществляется из приложения №11, по номинальному напряжению U<sup>н</sup> и наличия необходимых для схемы управления контактов. В нашем случае реле обеспечивает последовательный пуск двигателей дробилки и бункера с разницей в 20 секунд. Для осуществления этой функции на необходим один разомкнутый и один замкнутый контакт.

Выбираем реле ЭВ-200 с выдержкой времени 0,1…20 секунд,

 $U_{\rm H}$  = 220 (В) и током, проходящим через контакты  $I_{\rm p,B}$  = 5(А).

### **6.8. Выбор промежуточного реле**

Выбор промежуточного реле осуществляется из приложения №12, по номинальному напряжению Uни наличия необходимых для схемы управления контактов.

Выбираем реле ПР-23 с тремя замкнутыми и разомкнутыми контактами,  $U_{\rm H}$  = 220 (В и током, проходящим через контакты  $I_{\rm m,n}$  = 4 (A).

#### **6.9. Выбор кнопок управления**

В курсовом проекте рекомендуется использовать кнопочные посты типов: ПКЕ-121-1, ПКЕ-221-1, ПКЕ-221-2, ПКЕ-121-2, ПКЕ-121-3, ПКЕ-121- 3, ПКЕ-121-3, рассчитанные на напряжение  $U_{\text{H}}$  = 500 (B), и рабочий ток

 $I_{K.V.} = 6,3$  (A)

Последняя цифра в маркировке указывает на количество кнопочных элементов.

В нашем случае выбираем кнопочный пост ПКЕ-121-3

### **6.10. Выбор конечных выключателей**

Выбор конечных выключателей осуществляется из [13], исходя из условий экономичности.

В нашем случае выбираем конечный выключатель ВП-700, с  $I_{k,B} = 3(A)$ и  $U_{H} = 380$  (B)

## **7. Расчет освещения и выбор защитной аппаратуры**

Расчет и выбор элементов освещения производим исходя из габаритов

помещения, которое указано в задании, следующим образом:

Собираем данные для расчета:

1. Параметры помещения (указаны в задании):  $A = 20 (M) - \pi$ лина помещения,

 $B = 12$  (м) – ширина помещения,  $H = 3$  (м) – высота помещения.

- 2. Тип источника света: люминесцентные лампы.
- 3. Тип помещения: коровник
- 4. Минимальная освещенность: Emin = 70 (Лк)

Выполняем собственно расчет и выбор элементов освещения:

а) Выбираем тип светильника из приложения №15

В нашем случае выбираем светильник ОД 2х40

б) Определяем расчетную высоту:

$$
H_p = H - h_{\rm CB} - h_{\rm H}, \, r \pi e
$$

Н – высота вашего помещения.

 $h_{CB} = 0.3$  (м) – высота свеса светильника от потолка до средней точки  $h_{\text{H}} = 1, 5...2, 5$  (м) рабочее расстояние от пола до освещенной поверхности В нашем случае расчетная высота будет равна:

 $H_p = H - h_{CB} - h_H = 3 - 0.3 - 1 = 1.7$  (m)

в) Определяем оптимальное расстояние между светильниками:

 $L_{\text{onT}} = \lambda_{\text{onT}} * H_p$ , где

 $\lambda_{\text{off}}$  – оптимальное отношение рассеивающей поверхности (приложение  $N<sub>2</sub>16$ ),  $H<sub>p</sub>$  – расчетная высота

В нашем случае оптимальное расстояние между светильниками будет равно:  $L_{\text{off}} = \lambda_{\text{off}} * H_p = 1.3 * 1.7 = 2.21$  (м). Принимаем  $L_{\text{off}} = 2.5$  (м).

г) Определяем расстояние от стены до крайнего светильника:

$$
L_{cr}=(0.4\div0.5)^*L_{\text{onr}}
$$

В нашем случае расстояние от стены до крайнего светильника будет равно:  $L_{cr} = (0.4 \div 0.5)^* L_{corr} = 0.5 * 2 = 1$  (M)

д) Определяем количество светильником в одном ряду

$$
m = \underline{A-2 * L_{crs}} \text{ r \text{g}}
$$

А – длина помещения

В нашем случае количество светильников в одном ряду равно:

$$
m = \frac{A - 2 * L_{cr}}{L_{orr}} = \frac{20 - 2 * 1}{2} = 9 \text{ (IUT.)}
$$

е) Определяем количество рядов

$$
n = \frac{B - 2 * L_{cr}}{I}
$$

 $B$  – ширина помещения  $L_{\text{onr}}$ 

В нашем случае количество рядов равно:

$$
n = \frac{B - 2 * L_{cr}}{L_{cr}} = \frac{12 - 2 * 1}{2} = 5
$$

ж) Определяем общее количество светильников

$$
N = m * n
$$

В нашем случае общее количество светильников равно:

$$
N = m * n = 9 * 5 = 45
$$
 (I

з) Принимаем значение коэффициентов отражения стен, пола и потолка:  $\sqrt{20}$ P

$$
P_{\text{cr}} = 70\% \quad P_{\text{n}} = 50\% \quad P_{\text{p.n}} = 30\%
$$

и) Определяем индекс помещения

$$
i = \frac{A^*B}{Hp^*(A+B)}
$$

В нашем случае индекс помешения будет равен:

$$
i = \frac{A*B}{H_p*(A+B)} = \frac{20 * 12}{1,7 * (20+12)} = 4,41
$$

к) Используя индекс помещения, из приложения №17 определяем коэффициент светового потока n/100

В нашем случае принимаем  $n = 0.8$ 

л) Определяем расчетный световой поток

$$
\Phi_p = \frac{E_{min} * S * k * Z}{N * n}, \text{rate}
$$

E<sub>min</sub> - минимальное освещение,

S - площадь вашего помещения.

 $k -$ коэффициент запаса (приложение  $N_2(18)$ )

Z – коэффициент неравномерности освещения (приложение №19).

В нашем случае расчетный световой поток равен:

$$
\Phi_p = \frac{E_{min} * S * k * Z}{N * \eta}
$$

 $S = A * B = 20 * 12 = 240 (m<sup>2</sup>)$  $\Phi_p = \frac{70*240*1,8*1,1}{45*0.8} = 924$  (JIM)

Так как наш светильник ОД 2х40 состоит из двух ламп, то из приложения  $\mathcal{N}$ 22 выбираем лампу ЛД-15 со световым потоком 525 (Лм), исходя из  $\Phi_p/2$ . В итоге наш осветительный прибор ОД 2x15 создает световой поток  $\Phi_{\text{on}} =$  $1050$  ( $\text{Jm}$ )

м) Определяем фактическое значение освешенности  $E\phi = \Phi_{\text{on}} * N * \eta / (k * S * Z) = 1050 * 45 * 0.8 / (1.8 * 240 * 1.1) = 80.1$  (Jk) Разница между фактической и минимальной освещенностью составляем +10.1 (Лк) или + 14.4 %, что не превышает допустимого отклонения +20% л) Определяем мощность осветительной установки

 $P_v = P_{or}$  \*N = 30\*45 = 1350 (BT)

Получили весьма экономичную установку.

Из приложения №23, исходя из количества групп (рядов) светильников выбираем осветительный щит ЩОА-6 УХЛ4 с шестью автоматическими выключателями серии AE1031-2 УХЛ4 на отходящих линиях и автоматическим выключателем на вводе серии ВА51-33-3400100. Производим расчет номинального тока расцепителя автоматического выключателя на вводе.

$$
I_{\rm H} = \underline{\sum P_{\rm y}} = \underline{1350} = 2,05 \,\mathrm{(A)}
$$
  

$$
\sqrt{3}^*U_{\rm H} = 1,73^*380
$$

Выбираем автоматический выключатель ВА51-33 с I<sub>ном.p.</sub> = 2,5 (A) Производим расчет номинального тока расцепителя автоматического выключателя на вволе.

$$
I_{\rm H} = \underline{\sum P_{\rm rp}}{U_{\varphi}}
$$

где  $\sum P_{rp}$  – суммарная мощность всех осветительных приборов одной группы  $(\text{d} \text{d} \text{d} \text{d})$ 

$$
\sum P_{rp} = n^* P_{on} = 5^* 30 = 150 \text{ (Br)}
$$

$$
I_{H} = \underline{\sum P_{rp}} = \underline{150..} = 0,68 \text{ (A)}
$$

$$
I_{\rm H} = \frac{Q}{U_{\rm \phi}} = \frac{150}{220} = 0.68
$$
 (A)

Выбираем автоматический выключатель AE1031c I<sub>ном.p</sub> = 0,8 (A)

## 8. Расчет и выбор марки сечения проводов, способ их прокладки

Расчет и выбор марки сечения проводов и способов их прокладки производим в следующем порядке:

Выбираем марку и сечение провода для двигателя загрузочного транспортера АИР80А2У3 с Р<sub>н</sub> = 1,5 (кВт), I<sub>н</sub> = 3,31 (А), Ki = 7,0 в следующей последовательности:

1) На основании условий окружающей среды выбираем провод, пользуясь приложением №20.

В нашем случае выбираем провод марки АПВ, проложенный в трубе.

2) По условию допустимого нагрева  $I_{\text{non}} \geq I_{\text{H}}$  выбираем сечение провода, пользуясь [21].

В нашем случае выбираем сечение провода 2,5 мм<sup>2</sup> с  $I_{\text{non}} = 19$  (A).

3) Проверяем сечение провода по условию соответствия аппаратуре защиты.

 $\mathbf{B}$ нашем случае,  $\mathbf{B}$ качестве аппарата применяется защиты AE2046-105, автоматический выключатель  $\mathbf{c}$ номинальным током расцепителя $I_{\text{HOM, B}} = 8$  (A)

Проверку выполняем по условию:

$$
I_{\text{qon}} \geq K_3 * I_{\text{hom. p}},
$$

где  $K_3$  – кратность допустимого тока для проводов и кабелей (во всех случаях принимаем  $K_3 = 1$ ).

$$
I_{\text{Aon}} \geq 1*8
$$
  

$$
19 \geq 8
$$

Условия проверки выполняются, значит окончательно выбираем

провод марки АПВ 3(1\*2,5) с I<sub>доп</sub> = 19 (A).

Для остальных двигателей расчет и выбор марки сечения проводов и способов их прокладки производим аналогично.

### 9. Составление перечня элементов схемы автоматизации

Все ранее выбранные элементы схемы автоматизации сводим в одну таблицу.

Таблица 2 - Перечень элементов схемы автоматизации

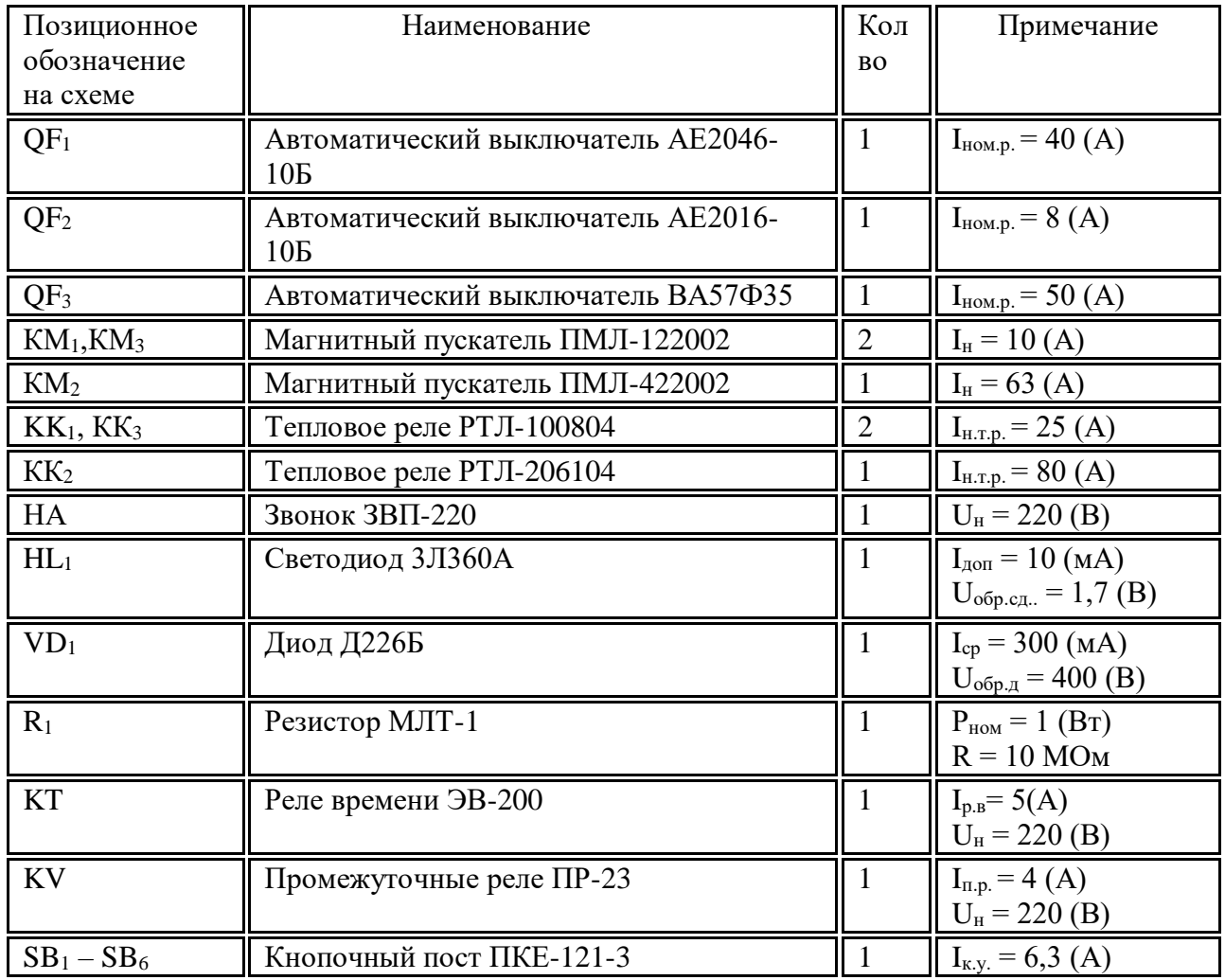

## **ЗАКЛЮЧЕНИЕ**

В этом пункте отражается о выполненных задачах, обозначенных в задании курсового проекта и о навыках, полученных при его выполнении.

## **СПИСОК ИСПОЛЬЗОВАННОЙ ЛИТЕРАТУРЫ**

В этом пункте содержится информация о литературе, которая была использована для выполнения курсового проекта.

## **Графическая часть проекта**

Графическая часть курсового проекта состоит из двух частей (листов):

В первой части отражается технологическая и принципиальная схема с перечнем элементов схем автоматизации.

Во второй части отражается план помещения с нанесением силовой и осветительной сети.

План силовой осветительной цепи выглядит следующим образом:

Рисунок.2 - План помещения с нанесением силовой и осветительной сети

### **7. ОРГАНИЗАЦИЯ ВЫПОЛНЕНИЯ КУРСОВОГО ПРОЕКТА**

7.1. Общее руководство и контроль за ходом выполнения курсового проекта осуществляет преподаватель соответствующей учебной дисциплины или профессионального модуля.

7.2. Основными функциями руководителя курсового проекта являются:

- консультирование по вопросам содержания и последовательности выполнения курсовой работы (проекта);

- оказание помощи обучающемуся в подборе необходимой литературы;

- контроль хода выполнения курсового проекта;

- подготовка письменного отзыва на курсовой проект.

7.3. По завершении обучающимся курсового проекта руководитель проверяет, подписывает его и вместе с письменным отзывом передает обучающемуся для ознакомления.

7.4. Защита курсового проекта является обязательной и проводится за счет объема времени, предусмотренного на изучение междисциплинарного курса.

7.5. Защита курсового проекта состоит из доклада обучающегося по теме работы в течение 7-8 минут и ответов на вопросы. Алгоритм защиты курсового проекта представлен в Приложении 7.

7.6. Курсовой проект оценивается по пятибалльной системе. Положительная оценка по междисциплинарному курсу выставляется только при условии успешной сдачи курсового проекта на оценку не ниже «удовлетворительно». Критерии оценки курсового проекта изложены в Приложении 8.

7.7. Обучающимся, получившим неудовлетворительную оценку по курсовому проекту, предоставляется право выбора новой темы курсового проекта или, по решению преподавателя, доработки прежней темы, и определяется новый срок для ее выполнения.

## **Примерные темы курсовых проектов**

1. Проект автоматизации технологической линии кормоприготовления на основе кормоприготовительной машины ИКС-5М

2. Проект автоматизации технологической линии кормоприготовления на основе кормоприготовительной машины Волгарь-5М

3. Проект автоматизации технологической линии кормоприготовления на основе кормоприготовительной машины КДУ-2.0

4. Проект автоматизации технологической линии кормоприготовления на основе кормоприготовительной машины КДМ-2.0

5. Проект автоматизации технологической линии кормоприготовления на основе кормоприготовительной машины ИКМ-5

6. Проект автоматизации технологической линии кормоприготовления на основе кормоприготовительной машины ИГК-3,0Б

7. Проект автоматизации технологической линии кормоприготовления на основе кормоприготовительной машины С-12

8. Проект автоматизации технологической линии кормоприготовления на основе кормоприготовительной машины ДБ-5-1

9. Проект автоматизации технологической линии раздачи кормов на основе кормораздатчика ТВК-80А

10. Проект автоматизации технологической линии раздачи кормов на основе кормораздатчика ТВК-80Б

11. Проект автоматизации технологической линии раздачи кормов на основе кормораздатчика КС-1,5

12. Проект автоматизации технологической линии раздачи кормов на основе кормораздатчика РС-А

13. Проект автоматизации технологической линии раздачи кормов на основе кормораздатчика РК-50

14. Проект автоматизации технологической линии раздачи кормов на основе кормораздатчика РКС-3000

15. Проект автоматизации технологической линии уборки навоза на основе навозоуборочного транспортера ТСН-2,0Б

16. Проект автоматизации технологической линии уборки навоза на основе навозоуборочного транспортера ТСН-3,0Б

17. Проект автоматизации технологической линии уборки навоза на основе навозоуборочного транспортера ТСН-160

18. Проект автоматизации ультрафиолетового облучения на основе передвижной облучающей установки УО-4М

19. Проект автоматизации технологической линии охлаждения молока на основе холодильной установки МХУ-8С

20. Проект автоматизации технологической линии нагрева воды на основе водонагревателя ВЭП-600

21. Проект автоматизации технологической линии нагрева воды на основе водонагревателя УАП-800

22. Проект автоматизации технологической линии нагрева воды на основе водонагревателя САЗС-400

23. Проект автоматизации технологической линии создания микроклимата на основе электрокалорифера СФОЦ-60/0,5Т

24. Проект автоматизации технологической линии создания микроклимата на основе вентиляционной установки для крупного рогатого скота

25. Проект автоматизации технологической линии создания микроклимата на основе вентиляционной установки для свинарника

26. Проект автоматизации технологической линии создания микроклимата на основе вентиляционной установки для птичника

27. Исходные данные представляют собой информацию о месте установки машины (свинарник, коровник), виде и количестве голов животных, для которых устанавливается машина и план помещения, где эта машина устанавливается.

# Приложение 2

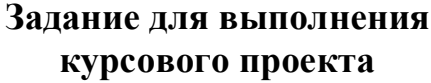

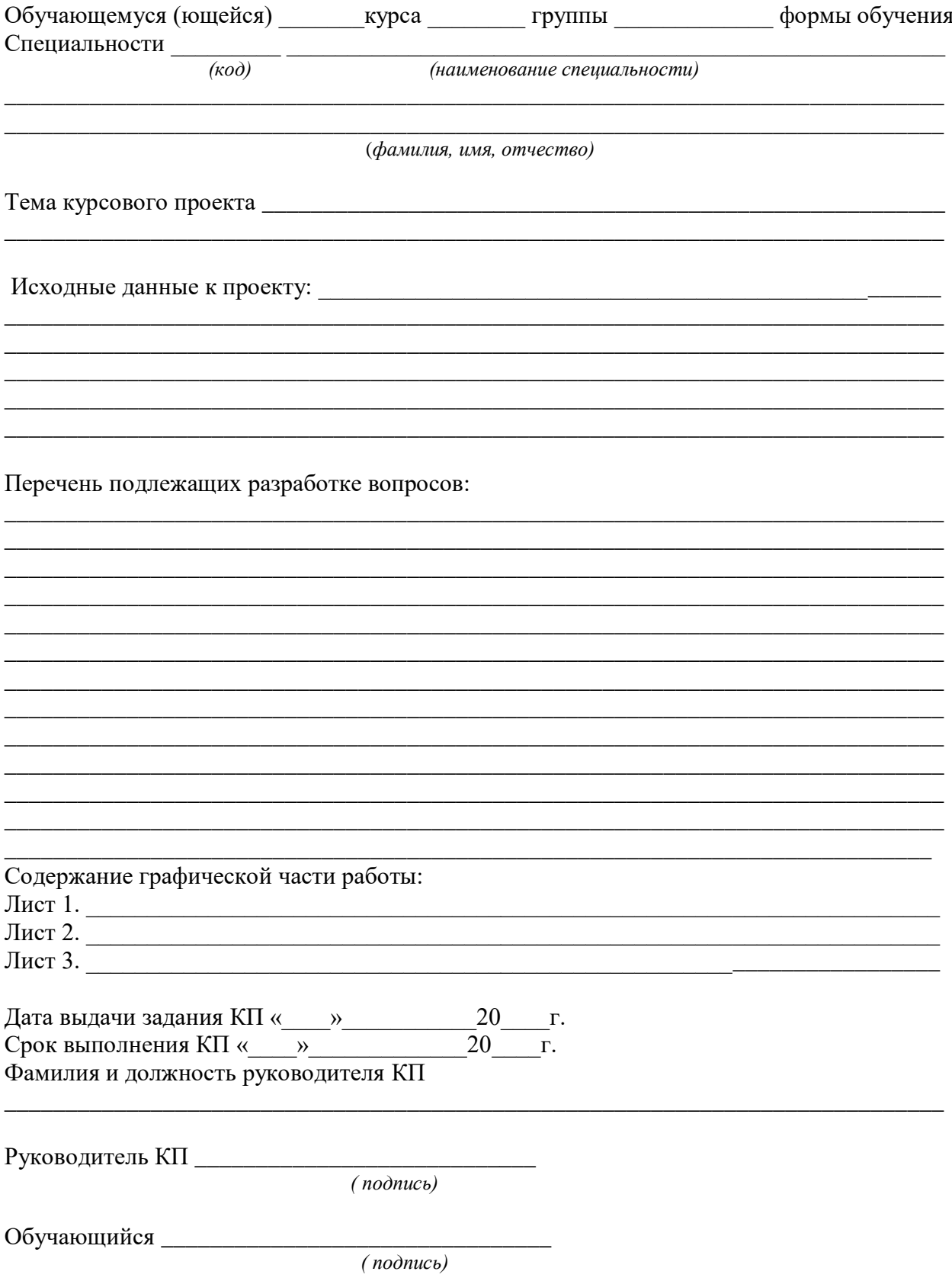

Приложение 3

Министерство образования Тульской области ГПОУ ТО «Сельскохозяйственный колледж «Богородицкий» имени И.А. Стебута»

## **Курсовой проект**

\_\_\_\_\_\_\_\_\_\_\_\_\_\_\_\_\_\_\_\_\_\_\_\_\_\_\_\_\_\_\_\_\_\_\_\_\_\_\_\_\_\_\_\_\_\_\_\_\_\_\_\_\_\_\_\_\_\_\_\_\_\_\_\_\_\_

\_\_\_\_\_\_\_\_\_\_\_\_\_\_\_\_\_\_\_\_\_\_\_\_\_\_\_\_\_\_\_\_\_\_\_\_\_\_\_\_\_\_\_\_\_\_\_\_\_\_\_\_\_\_\_\_\_\_\_\_\_\_\_\_\_\_

 по междисциплинарному курсу МДК.01.02 Системы автоматизации сельскохозяйственных организаций Тема \_\_\_\_\_\_\_\_\_\_\_\_\_\_\_\_\_\_\_\_\_\_\_\_\_\_\_\_\_\_\_\_\_\_\_\_\_\_\_\_\_\_\_\_\_\_\_\_\_\_\_\_\_\_\_\_\_\_\_\_\_\_

Ф.И.О. обучающегося (ющейся)

Курс 3 группа \_\_\_\_\_\_\_\_\_\_\_ форма обучения очная

Специальность 35.02.08 Электрификация и автоматизация сельского хозяйства

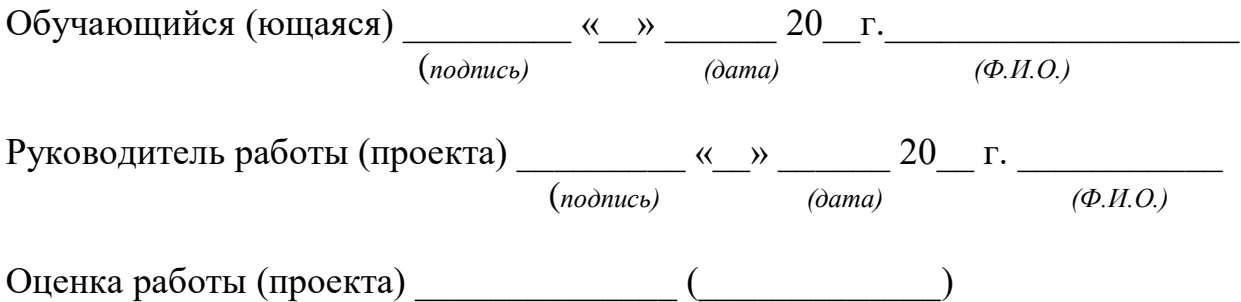

Богородицк 20 г

# **Содержание**

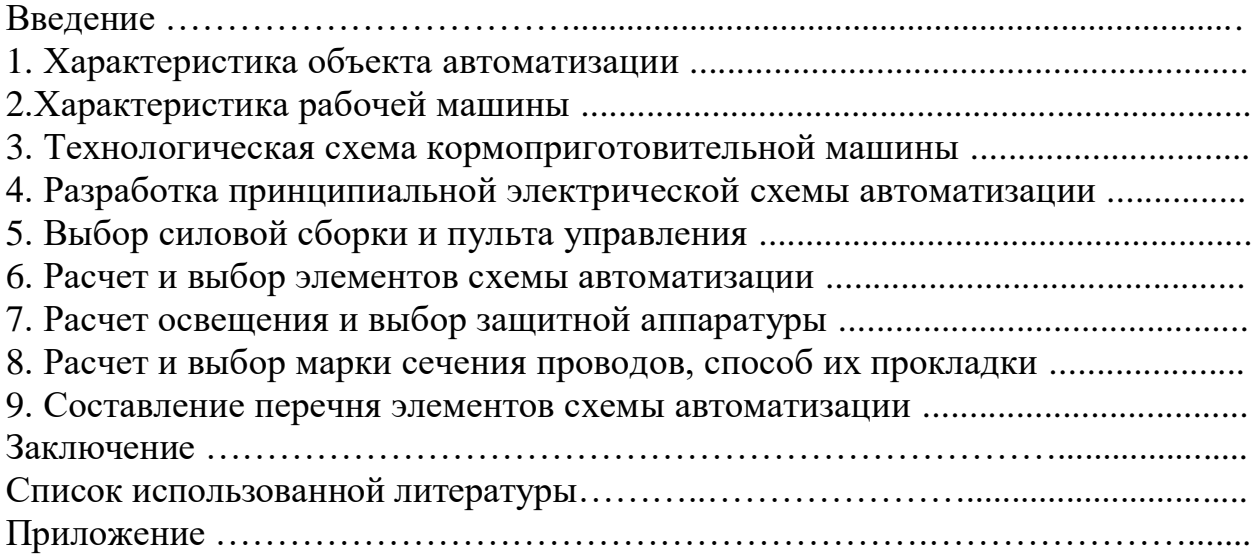

# Приложение 5

# **Оформление таблицы**

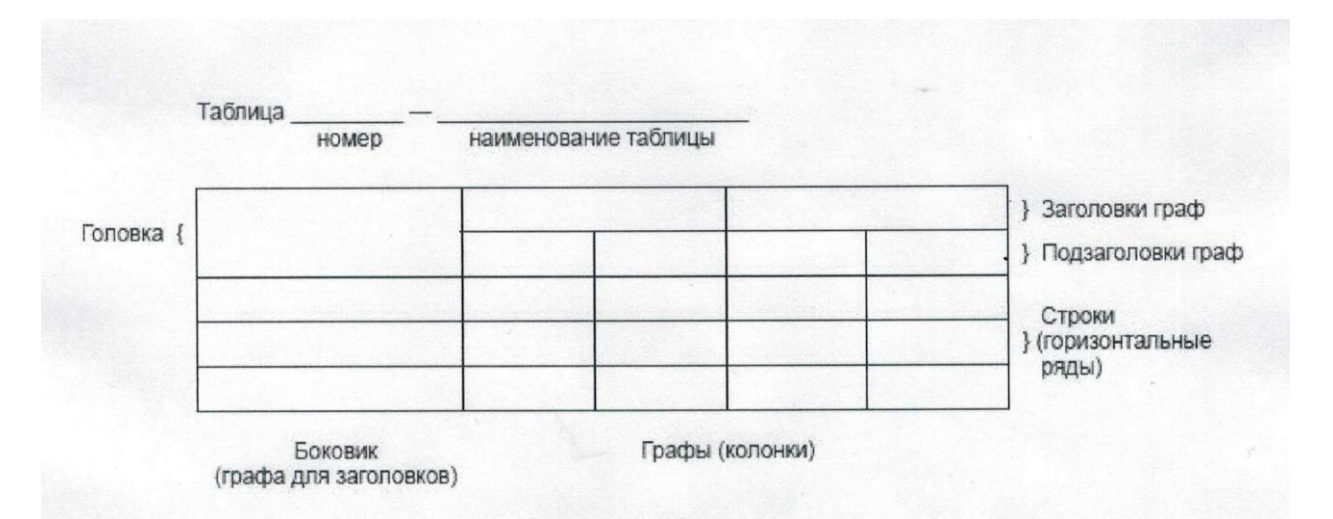

# **ПРИМЕРЫ БИБЛИОГРАФИЧЕСКОГО ОПИСАНИЯ СПИСКА ИСПОЛЬЗОВАННОЙ ЛИТЕРАТУРЫ**

Книги с одним автором:

В примерах этого раздела приведены разные варианты описания издательств (один город и два издательства, несколько городов со своими издательствами, отсутствие сведений об издательстве).

Рябков, В. М. Историография функций культурно-досуговых учреждений (вторая половина XX – начало XXI вв.) : учеб. пособие / В. М. Рябков ; МГУКИ. – Москва : Изд-во МГУКИ, 2010. – 212 с. – ISBN 987-5- 9772-0162-9.

Книги с двумя авторами:

Бунатян, Г. Г. Прогулки по рекам и каналам Санкт-Петербурга : путеводитель / Г. Г. Бунатян, М. Г. Чарная. – Санкт-Петербург : Паритет, 2007. – 254 с. – ISBN 978-5-93437-164-8.

Книги, описанные под заглавием (сборники под общим заглавием):

Знаменитые музеи-усадьбы России / сост. И. С. Ненарокомова. – Москва : АСТ-Пресс, 2010. – 383 с. : ил. – ISBN 978-5-462-00997-6.

Словари и энциклопедии:

Новейший культурологический словарь : термины, биогр. справки, иллюстрации / сост. В. Д. Лихвар, Е. А. Подольская, Д. Е. Погорелый. – Ростов-на-Дону : Феникс, 2010. – 411 с. : ил. – ISBN 978-5-222-16480-8.

Стандарты:

ГОСТ Р 7.0.100-2018. Библиографическая запись. Библиографическое описание. Общие требования и правила составления : национальный стандарт Российской Федерации : дата введения 2019-07-01 / Федеральное агентство по техническому регулированию. – Изд. официальное. – Москва : Стандартинформ, 2018. – 124 с.

Законодательные материалы:

Российская Федерация. Законы. Об общих принципах организации местного самоуправления в Российской Федерации : Федеральный закон № 131-ФЗ : [принят Государственной Думой 16 сент. 2003 г. : одобрен Советом Федерации 24 сент. 2003 г.]. – Москва : Проспект ; Санкт-Петербург : Кодекс,  $2017. - 158$  c.

Статьи из книг и сборников:

Фокеев, В. А. Талант исследователя плюс оптимизм / В. А. Фокеев // «Лица необщим выраженьем...» / Г. В. Михеева. – Санкт-Петербург, 2010. – С. 352–354.

Статьи из журналов и газет:

Ивонина, Л. И. Придворная жизнь в эпоху Карла II Стюарта / Л. И. Ивонина // Вопросы истории. – 2010. – № 11. – С. 110–123.

Электронные ресурсы:

Правительство Российской Федерации : официальный сайт. – Москва. – Обновляется в течение суток. – URL: http://government.ru (дата обращения: 19.02.2018).

Статьи с сайтов:

Порядок присвоения номера ISBN // Российская книжная палата : [сайт]. – 2018. – URL: http://bookchamber.ru/isbn.html (дата обращения: 22.05.2018).

Янина, О. Н. Особенности функционирования и развития рынка акций в России и за рубежом / О. Н. Янина, А. А. Федосеева // Социальные науки: social-economic sciences. –  $2018. - N_2$  1. – URL: http://academymanag.ru/journal/Yanina\_Fedoseeva\_2.pdf (дата обращения: 04.06.2018).

Электронные ресурсы в локальной сети:

Бородина, В. А. Читателеведение в системе коммуникационной деятельности библиотек : учеб. пособие / В. А. Бородина, Ю. Ф. Андреева. – Санкт-Петербург : СПбГИК, 2018. – Режим доступа: локальная сеть СПбГИК.

Диски:

Менеджмент качества и деятельность библиотек / Ком. по культуре Санкт-Петербурга, Центр. гор. публ. б-ка им. В. В. Маяковского. – Санкт-Петербург : Центр. гор. универс. б-ка им. В. В. Маяковского, 2009. – 1 электрон. опт. диск (CD-ROM). – Систем. требования: IBM PC, Windows 95 и выше. – Загл. с контейнера.

### **Алгоритм защиты курсового проекта (регламент - до 10 минут)**

1. Представление выступающего Ф.И.О. обучающегося, специальность, сообщение темы работы, Ф.И.О. руководителя, ученая степень, звание, должность.

2. Представление введения выполненной работы (регламент п.1 и п.2 – 2 минуты):

- характеризуется актуальность выбранной темы и ее практическая значимость;

- формулируется цель, задачи;

- характеризуется вид и структура работы (проекта).

*«В первом разделе содержатся теоретические основы разрабатываемой темы.... Вторым разделом является практическая часть... Заключение, в котором содержатся выводы и рекомендации …..Список использованной литературы состоит из … В приложение входят…»*

3. Раскрытие теоретических положений, представленных в работе (регламент – 3 минуты):

- дается описание теоретических основ разрабатываемой проблемы;

- указывается уровень разработанности проблемы в теории и практике;

- отражается собственная позиция автора по теме исследования.

4. Представление практической части исследовательской работы (регламент - 2 минуты)

- представляется практическая деятельность для подтверждения какихлибо положений по теме исследования и дается оценка ее результатов;

- или делаются выводы для последующей практической деятельности.

5. Заключение (регламент – 1 минута):

- целесообразно перечислить общие выводы исследовательской работы;

- дать основные рекомендации по использованию результатов, полученных в ходе исследования.

6. Ответы на вопросы преподавателя (регламент – 2 минуты).

## **Критерии оценки курсового проекта**

«Отлично»

- достаточно глубоко проанализирована основная литература по проблематике курсового проекта;

- выводы носят самостоятельный характер; структура работы логична; отмечается творческий подход к раскрытию темы;

- в курсовом проекте прослеживается авторская позиция, проявляющаяся в сопоставлении уже известных подходов к решению проблемы; предложение собственных оригинальных решений;

- в курсовом проекте имеется практическая часть, содержащая описание практической работы обоснованные и практически значимые выводы, оригинальные выводы и предложения;

- автор владеет общенаучной и специальной терминологией; не допускает стилистических, речевых и грамматических ошибок;

- обучающийся работал последовательно, системно.

«Хорошо»

- проанализирована литература по проблематике курсового проекта, содержатся самостоятельные суждения и выводы;

- структура проекта логична, материал излагается доказательно; в научном аппарате содержатся некоторые логические расхождения;

- выводы содержат как новые, так и уже существующие варианты решений поставленной проблемы;

- уровень грамотности: владение общенаучной и специальной терминологией; стилистические, речевые и грамматические ошибки присутствуют в незначительном количестве.

«Удовлетворительно»

- проанализирована литература по проблематике курсового проекта, однако суждения и выводы не являются самостоятельными; имеются незначительные логические нарушения в структуре работы, материал излагается ненаучно и часто бездоказательно;

- актуальность слабо обосновывается во введении и не раскрывается в ходе всей работы; низка степень самостоятельности; отсутствует оригинальность выводов и предложений;

- уровень грамотности: слабое владение специальной терминологией; стилистические, речевые и грамматические ошибки;

- обучающийся работал не всегда системно и последовательно.

«Неудовлетворительно»

- не проанализирована литература по проблематике курсового проекта, суждения и выводы отсутствуют; логика работы нарушена, материал излагается бездоказательно;

- актуальность работы не обосновывается;

- в работе присутствует более 60% заимствованного текста;

- оригинальность выводов и предложений: выводы отсутствуют;

- уровень грамотности: большое количество стилистических, речевых и грамматических ошибок;

- отсутствие системности и последовательности в работе обучающегося.

## **СПИСОК ИСПОЛЬЗОВАННОЙ ЛИТЕРАТУРЫ**

1. Бородин И.Ф. Недилько Н.М. «Автоматизация технологических процессов» Москва «Колос» 2006 год.

2. И.Ф. Бородин, Ю.А. Судник «Автоматизация технологических процессов» Москва «Колос» 2004 год.

3. Каганов И.Л. «Курсовое и дипломное проектирование» Москва ВО «Агропромиздание» 1990 год

4. Образовательная сеть «Методика выполнения курсового проекта по специальности 35.02.08» Интернет ресурсы.

5. Электронные ресурсы в локальной сети:

6. М.А. Юндин, А.М. Королев «Курсовое и дипломное проектирование по электроснабжению сельского хозяйства» Издательство «Лань» 2011 год